# CSS3 Cheat Sheet

# Cheatography

#### CSS Selectors Selector Target Example Element Selector Select a HTML element. p { CSS Code Here } Id Selector Select HTML element by ID # { CSS Code Here } Class Selector Select HTML element by Class . { CSS Code Here } Element + Class Selector Select elements marked with a specific Class p.par1 { CSS Code Here } Universal Selector Select every element in a HTML file \* { CSS Code Here } Grouping Selector Select multiple elements at once h1,p,tr { CSS Code Here } Adding CSS Into HTML Option Example Code Use of the Use of the Use of the Use of the Use of the Use of the Use of the Use of the Use border -radius 2px, 10px ... How much Case External CSS <link rel="st yle she et" href="m yst yle.cs s  $"$ Link to an external CSS file border -sp acing 20px, 30px Internal **CSS** <st yle >{ CSS Code Here}< /st yle> Add CSS to the  $<$ he ad> border -co llapse collapse, separ section of your **HTML** file Inline **CSS**  $\leq p$  style= " col or: red ; ">This is a paragr ap h.</ p> Add Note that none of the other border properties will work without CSS specifying a border -style first. directly If border -color is not set, it inherits the color of the parent.<br>into a To set border-{property} for specific sides do: border -{p rop er<br>|HTML ty}: {top} {right} {bottom} {left} or border -{p rop<br>element Note that the order of preference for selecting which CSS to run is: Inline Style has highest priority, then External and Internal Styles, and finally browser default styles. CSS Borders Property **Example Values** Effects border -style dotted, dashed, solid, double, g roove, ridge, in set, outset, non e, hidden Kind of border to display. Values can be combined border -width medium, thick, 2 px, 2in ... Specify width of the four borders border -color RGB, names, HSL, HEX... Color of the borders border -{s ide }-{ pro p erty} Specify a border-pr‐ operty for a specific side the border corners should be rounded (horizontal then vertical space) ... Set space between cells of table ate Whether borders of table cells should be joint or not erty}: {top& bottom} {right &left} or border -{p ro p erty}: {top} {right &left} {bottom} Border shorthand is border: {width} {style} {color}. border -co llapse can be used with border -sp acing to style tables.

by [Bikathi](http://www.cheatography.com/bikathi-martin/) Martin via [cheatography.com/146580/cs/31729/](http://www.cheatography.com/bikathi-martin/cheat-sheets/css3)

By Bikathi Martin [cheatography.com/bikathi](http://www.cheatography.com/bikathi-martin/)martin/

Not published yet. Last updated 18th April, 2022. Page 1 of 3.

Sponsored by Readable.com Measure your website readability! <https://readable.com>

# Cheatography

# CSS3 Cheat Sheet by [Bikathi](http://www.cheatography.com/bikathi-martin/) Martin via [cheatography.com/146580/cs/31729/](http://www.cheatography.com/bikathi-martin/cheat-sheets/css3)

### CSS Margins

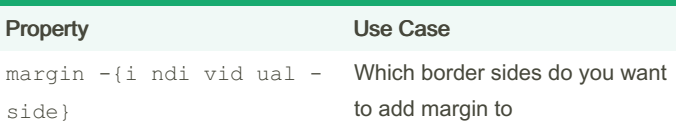

Margin is the space around the border of an element. Available sides are top, bottom, left, right.

Margin values should be in  $px$ . margin: auto means horizontally

center the element within its container, and margin: inherit

means inherit margin from parent element.

Shorthand margin applies margin values to all four sides of a border.

When two margins border each other, they collapse into one, the largest one. (Only for top and bottom margins)

#### CSS Padding

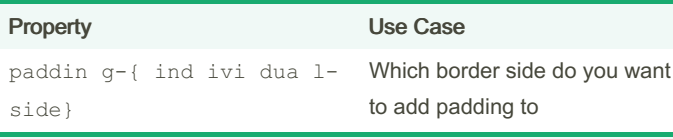

Padding is the distance between an element and its border. Values can be in length e.g 2px, % (percentage of the width of the containing element), or inherit (from parent element).

You can use the shorthand padding to set padding on all sides. If an element has a specified width, adding padding will add to the initial width.

#### CSS Outlines

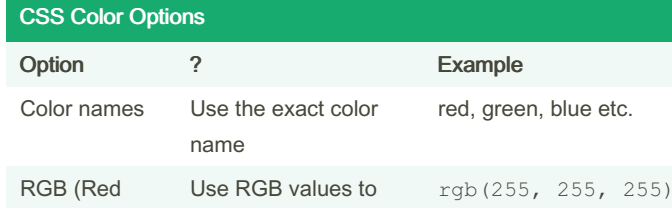

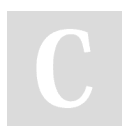

Green Blue)

By Bikathi Martin [cheatography.com/bikathi](http://www.cheatography.com/bikathi-martin/)martin/

produce a color

Not published yet. Last updated 18th April, 2022. Page 2 of 3.

produces white

Sponsored by Readable.com Measure your website readability! <https://readable.com>

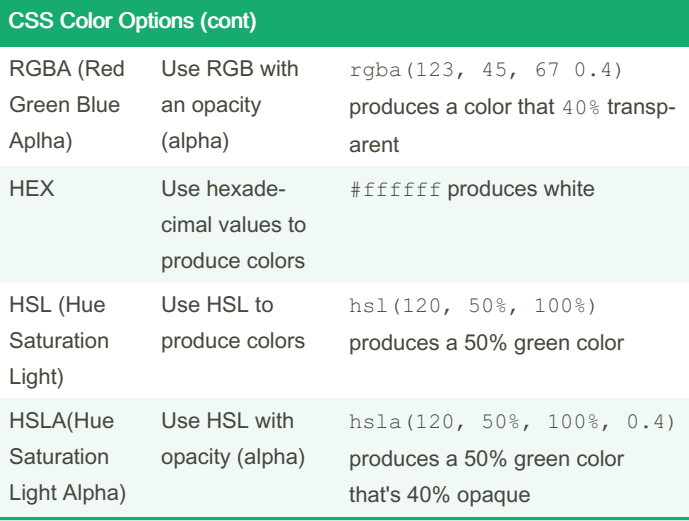

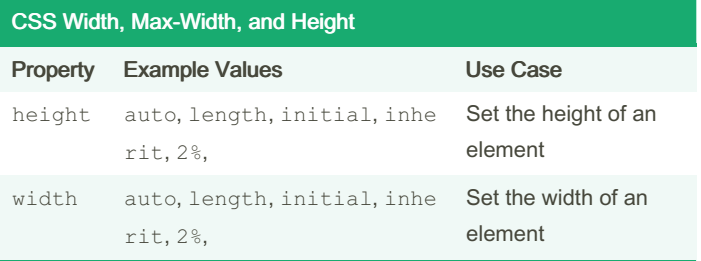

### CSS3 Cheat Sheet by [Bikathi](http://www.cheatography.com/bikathi-martin/) Martin via [cheatography.com/146580/cs/31729/](http://www.cheatography.com/bikathi-martin/cheat-sheets/css3)

#### CSS Width, Max-Width, and Height (cont)

Cheatography

max-width "..." , no ne Set the maximum width of an element

auto means the computer will calculate the heights and widths for you. Initial means default value. Inherit means get values from parent element.

For width, use the % so that it can be scaled as a percentage of the parent width. max-width allows the browser to better handle horizontal scrollbars when the available view port width becomes smaller than, say, the size of a div.

When using max-width, don't give an element a width. The latter overrides the former.

#### CSS Box Model

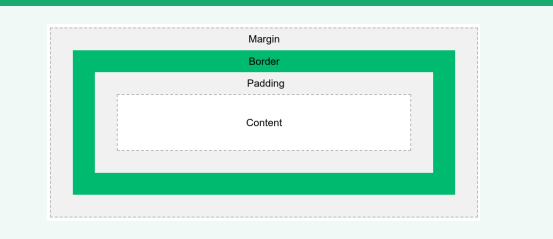

Every HTML element has layers around it, which we call a box. Content is what's in the layers e.g text. Padding is transparent area around the content. Border is area enclosing content and padding. Margin is transparent area around the border.

Setting the width and height of an element with CSS, just sets the width and height of the content area. To calculate the full size of an element, you must also add padding, borders and margins.

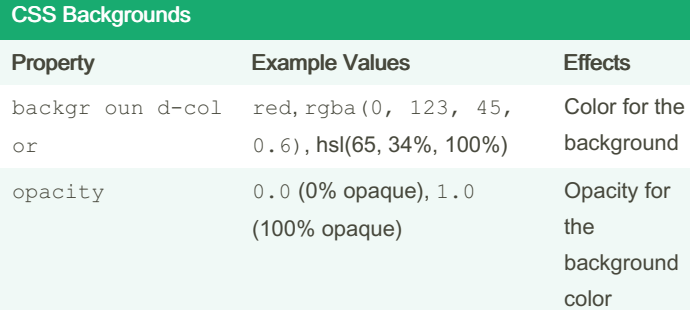

#### CSS Backgrounds (cont)

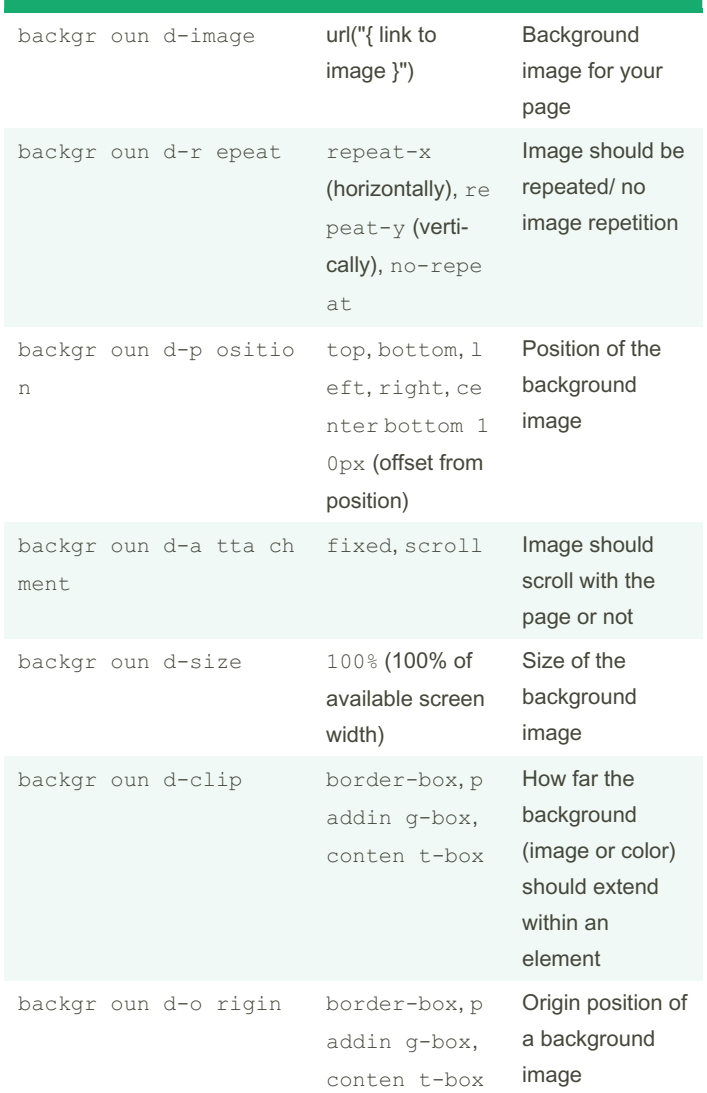

NOTE that the background-{property} properties can be combined into one shorthand like this:

backgr ound: {-color} {-image} {-repeat} {-attachment} {-posi‐ tion};

For backgr oun d-clip, border-box makes background to extend beyond the border, padding-box, background extends to the inside edge of the border, content-box, background extends to the edge of the content box e.g around a paragraph. With backgr oun d-o ri gin, it's the same dimensions.

By Bikathi Martin [cheatography.com/bikathi](http://www.cheatography.com/bikathi-martin/)martin/

Not published yet. Last updated 18th April, 2022. Page 3 of 3.

Sponsored by Readable.com Measure your website readability! <https://readable.com>